## **Copiar el valor de una celda de una lista en el portapapeles**

En ocasiones resulta útil copiar el valor de una celda de las listas que aparecen en la pantalla como por ejemplo el identificador de un sistema externo, el correo electrónico de un contacto o cualquier otra información.

Ahora, esta pequeña mejora nos permite copiar fácilmente en el portapapeles el valor de una celda mediante un «CTRL+ CLIC» en la celda en cuestión.

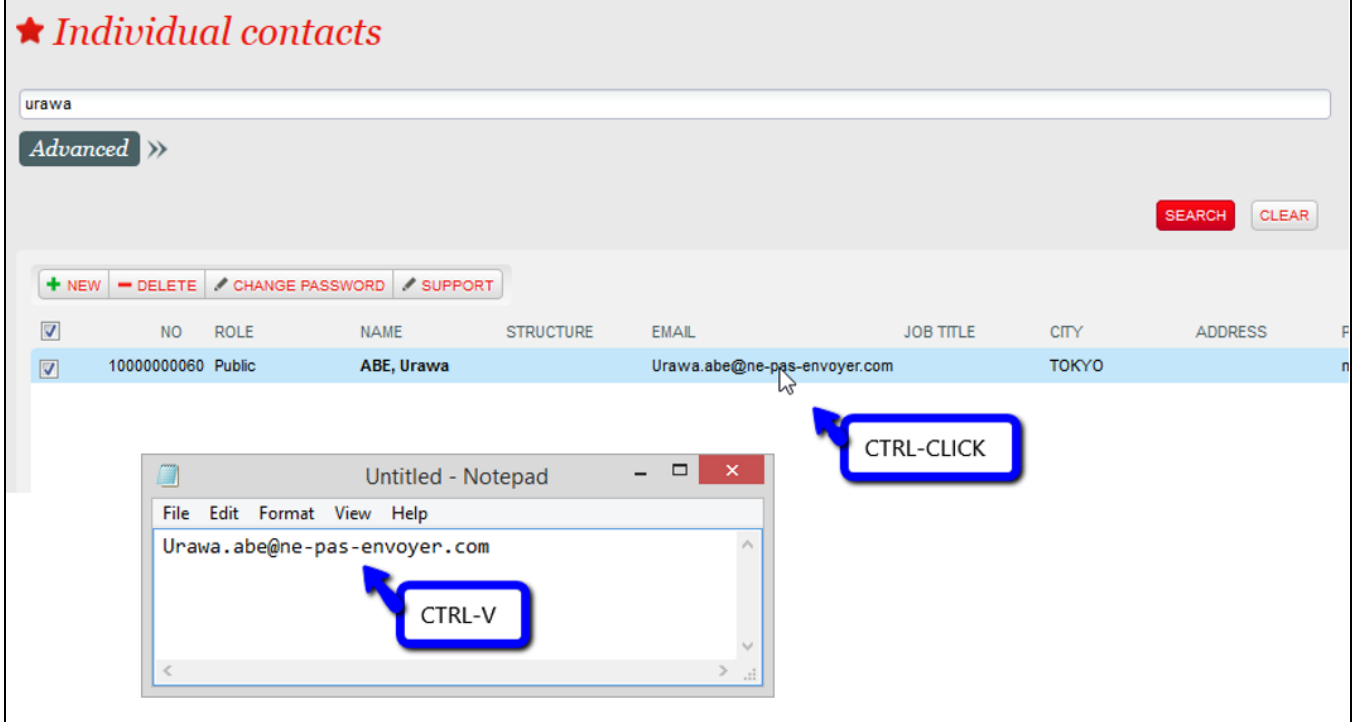